複合データのソート·表探索 郵便番号データのソート・検索

## 郵便番号データベース(元)

• 約12万5千件

北海道札幌市中央区以下に掲載がない場合 北海道札幌市中央区旭ケ丘 北海道札幌市中央区大通東 北海道札幌市中央区大通西(1~19丁目) 北海道札幌市中央区大通西(20~28丁目) 北海道札幌市中央区北一条東 北海道札幌市中央区北一条西(1~19丁目) 北海道札幌市中央区北一条西(20~28丁目) 北海道札幌市中央区北二条東

## 郵便番号データベース(ソート済み)

• 約12万5千件

北海道札幌市北区以下に掲載がない場合 北海道札幌市北区北十条西(1~4丁目) 北海道札幌市北区北十一条西(1~4丁目) 北海道札幌市北区北十二条西(1~4丁目) 北海道札幌市北区北十三条西(1~4丁目) 北海道札幌市北区北十四条西(1~4丁目) 北海道札幌市北区北十五条西(1~5丁目) 北海道札幌市北区北十六条西(1~6丁目) 北海道札幌市北区北十七条西(1~6丁目)

#### 課題

- 1. 郵便番号または住所(の任意の一部)から検索(線形探索)。ただし、 「郵便番号 住所」一括を検索結果とする
	- 構造体使用せず。文字列検索関数strstr()を利用
- 2. 郵便番号による住所検索(2分探索)
	- 構造体使用
- 3. 郵便番号でバブルソート・クイックソート、速度を確認
	- 構造体使用
- 4. 郵便番号または住所(の任意の一部)から検索(線形探索)。ただし、郵 便番号か住所のいずれ(つまり答え)のみを検索結果とする…発展
	- 構造体使用せず。文字列検索関数strstr()を利用
	- ポインタを活用

# 課題1:郵便番号または住所(の任意の一 部)から検索(線形探索)

- 「郵便番号 住所」を一括出力する
- 該当なしの場合は出力なし
- 実行例:

./a.out input search key (end with 'q'): 2790031 2790031 千葉県浦安市舞浜 input search key (end with 'q'): 此花区桜島 5540031 大阪府大阪市此花区桜島 input postal code (end with 'q'): 5202194 ← 該当なし(龍谷大学瀬田学舎) input search key (end with 'q'): q

13万件もデータがあるのに、なぜか大学は「該当なし」(他大学も)。みなさんの自<br>宅の郵便番号はたぶんすべて検索可能 !

## 課題1の処理手順

- 1. 検索したい郵便番号、または住所の一部を標準入力から文字列 変数keyに読み込む。特定の記号(上記例では'q')が入力されれば 処理終了
- 2. 郵便番号・住所のデータを1行、文字列変数lnに読み込む
- 3. In中にkeyが存在するかをチェックし、存在すればInを標準出力
- 4. ファイルの終わりであれば、手順1.へ。でなければ、手順2.へ (線形探索)

# 課題1のプログラミング

- 構造体は使わない。1次元の文字列変数を使う
- keyへの「検索」文字列読み込みはscanf関数を使えばよい
- • $\ln$ への「郵便番号・住所」文字列読み込みは後述のfgets関数を使う必要 がある
	- 郵便番号・住所のデータも一行ずつ読み込んで処理するので、2次元配列は不要
	- ファイルから1行ずつ読み込むプログラムの書き方は後のプログラム例を参照すれ ばよい
- ln中にkeyあるかのチェックはstrstr関数を用いればよいでしょう
- 手順1に戻る度に、郵便番号・住所のデータを先頭から検索していく必要 があるので、ファイルポインタをファイルの先頭に戻す処理が必要。つまり、 rewind関数を用いる必要がある(後のプログラム例を参照)

# 文字列の入出力関数

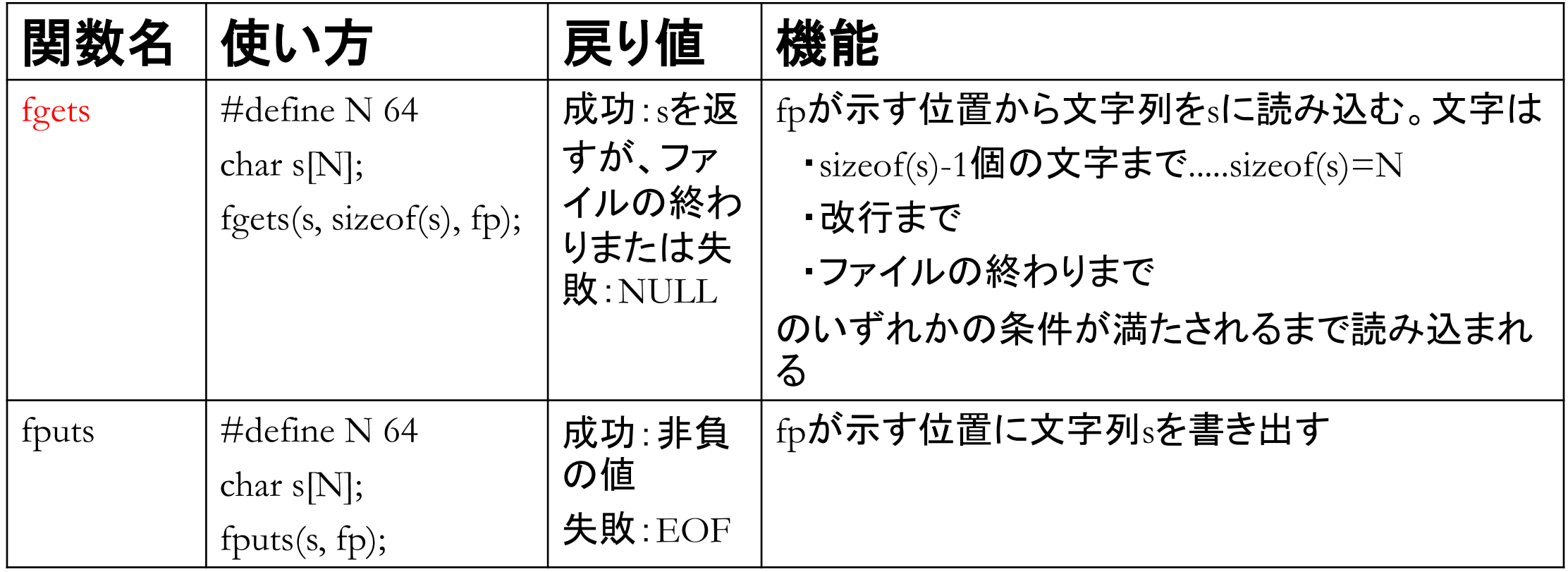

# 文字列のフォーマット化入出力関数

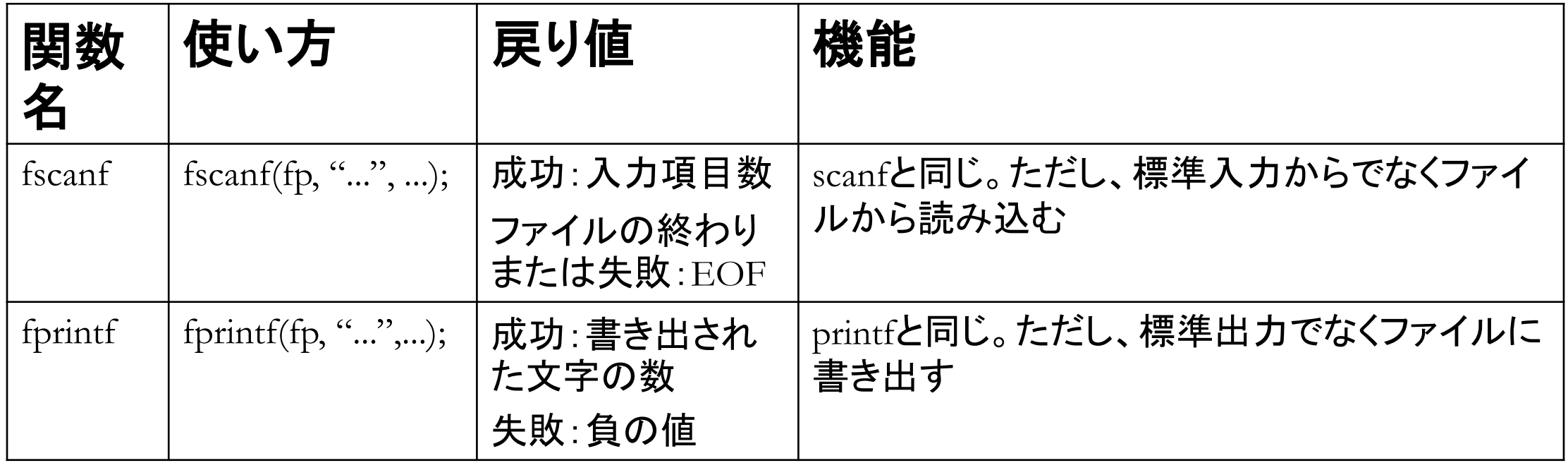

## scanf/fscanfとfgetsの違いについて

- 文字列"ab cd"を文字列変数sに読み込むとき、
	- s: ab  $\leftarrow$  scanf("%s", s)/fscanf(fp, "%s", s)
	- s: ab cd  $\yen \leftarrow$  fgets(s, sizeof(s), stdin)/ fgets(s, sizeof(s), fp)
- ちなみに、
	- $s[0]$ : a,  $s[1]$ : b,  $s[2]$ : ¥0
	- $s[0]: a, s[1]: b, s[2]: (*# 10, 10]$ ;  $s[3]: c, s[4]: d, s[5]: 4, s[6]: 40$ (s[5]='¥0';で改行記号を除去することができる)

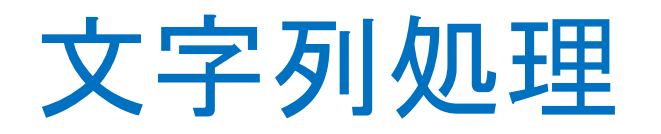

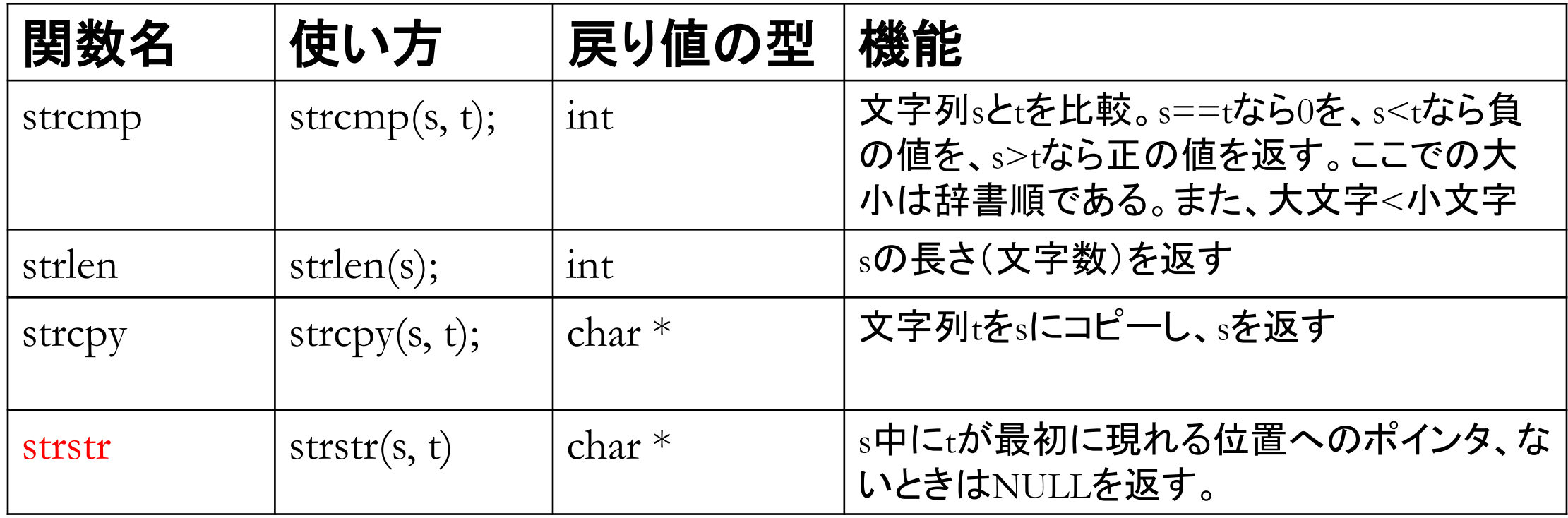

- ヘッダファイル<string.h>が必要
- ライブラリ関数内では、変数s:char \*, 変数t:const char \*
	- main関数側であればchar s[N]; 1次元配列の場合
	- 関数の引数であればchar \*s, or, char s[]; 1次元配列の場合

# ファイルの入出力について

- 複数のデータファイルを読み書きする場合や、今回のような、住所データ をファイルから読み込み、検索用の郵便番号を標準入力から入力する場 合のプログラミングでは、ファイルの入出力機能が必要となる
- 例:

Hashimoto 89 Nakahashi 67 Nakamoto 99 Tanaka 79 Nakata 73 Tanaka 79 ipt1.dat ipt2.dat

opt.dat

Nakata 73

Hashimoto 89

Nakahashi 67 Nakamoto 99

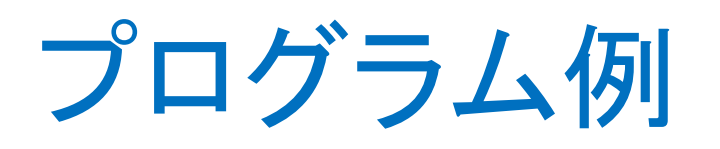

```
\#include \leqstdio.h>#define N 64
int main(void)
\{char line[N]; 
 FILE *fp\_ipt1, *fp\_ipt2, *fp\_opt;
 fp_ipt1=fopen("ipt1.dat", "r");
 fp_ipt2=fopen("ipt2.dat", "r");
 fp_opt=fopen("opt.dat", "w");
                                                  while(fgets(line, N, fp_ipt1) != NULL)
                                                    fputs(line, fp_opt);
                                                  while(fgets(line, N, fp_ipt2) != NULL)
                                                    fputs(line, fp_opt);
                                                   \ddot{\cdot}rewind(fp_ipt1); rewind(fp_ipt2);
                                                   \ddot{\bullet}fclose(fp_ipt1);
                                                  fclose(fp_ipt2);
                                                  fclose(fp_opt);
                                                  return 0;
```
 $\left\{ \right.$ 

## ファイルのopen/close関数

• ファイルは読み書きを行う前にオープンし、使い終わったらクローズする

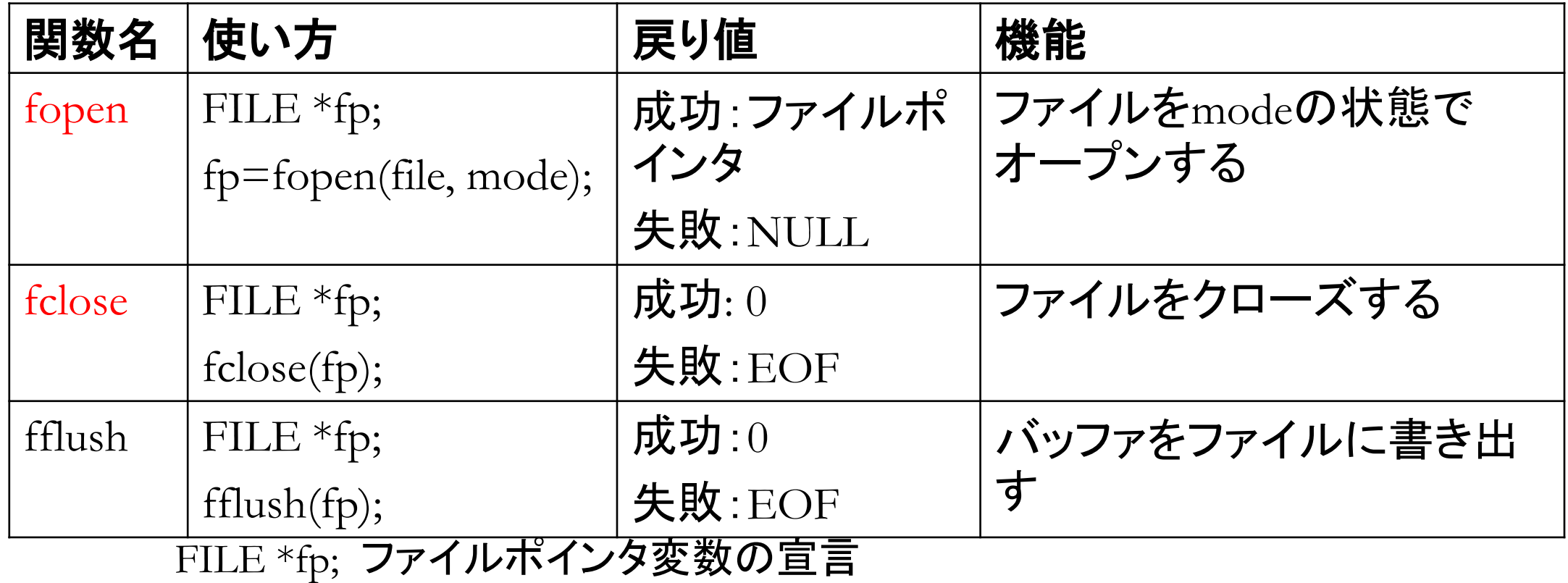

# ファイルオープンのmode

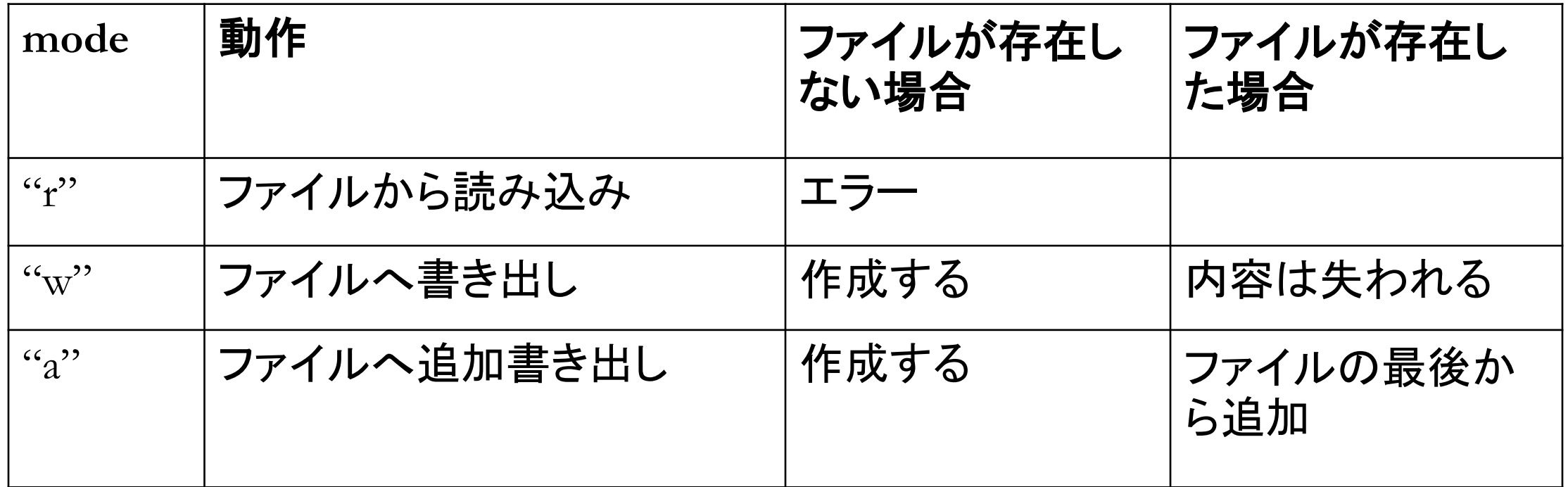

# ファイル位置関数

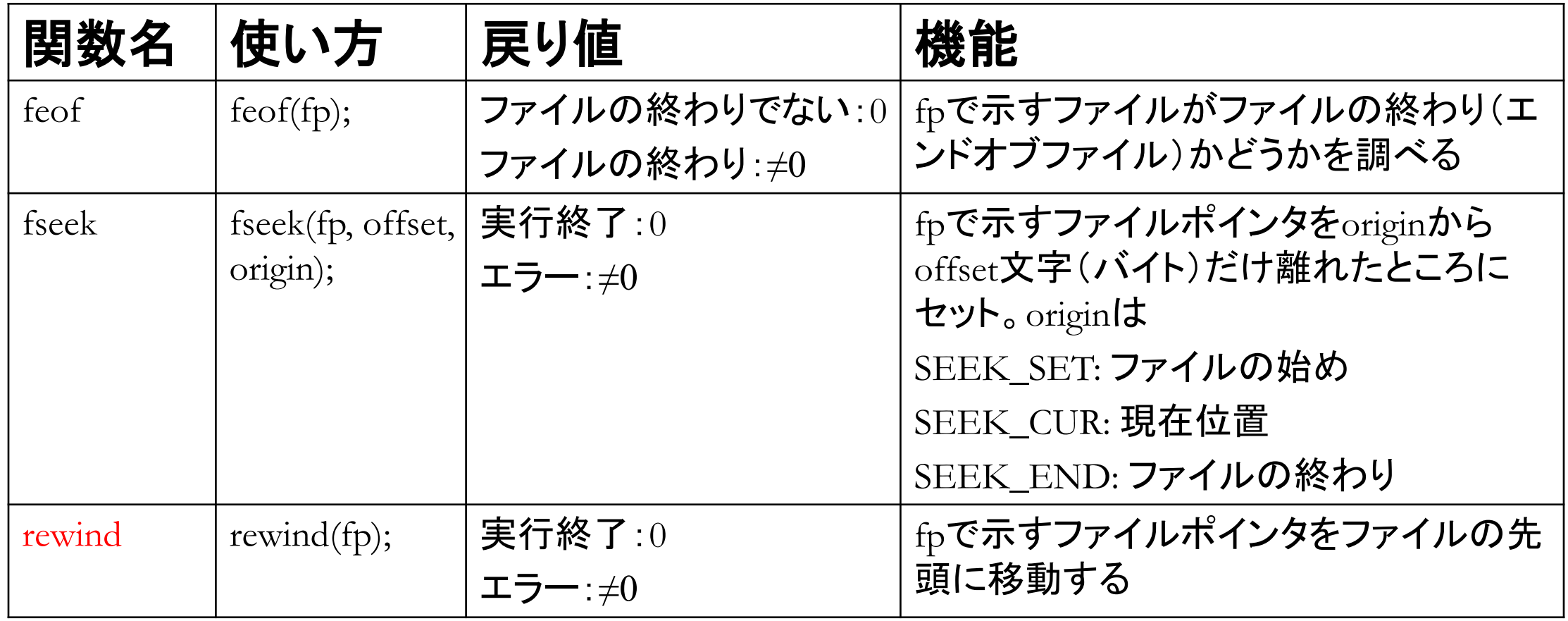

### 課題2の処理手順

- 1. 郵便番号・住所のデータ(ソート済み)を配列に読み込む。ただし、
	- 配列を郵便番号と住所をメンバーとする構造体の配列とする
	- いずれのメンバーも文字列変数とする(郵便番号も0で始まるものがありintは困難)
- 2. 検索したい郵便番号を標準入力。特定の記号(上記例では'q')が入力 されれば処理終了
- 3. 2分探索関数を呼び出し、郵便番号で探索し、配列中の位置情報(該当 なしなら-1)を返す
- 4. その位置情報の中身が-1でなければ、該当する配列要素の住所メン バーの値を出力する。そうでなければ「該当なし」を出力する
- 5. 手順2.に戻る

(2分探索)

# 課題2:郵便番号による住所探索(2分探索)

• 実行例:

./a.out

input postal code (end with 'q'): 5540031 大阪府大阪市此花区桜島 ← USJ input postal code (end with 'q'): 5202194 ← 龍谷大学瀬田学舎 該当なし

input postal code (end with 'q'): 2790031

#### 千葉県浦安市舞浜

input postal code (end with  $'q$ ): q

$$
\leftarrow \vec{\tau} \cdot \vec{X} = -\vec{z} \cdot \vec{F}
$$
  

$$
\leftarrow \mathcal{R} \cdot \vec{T}
$$

# 課題2のプログラミング

- 上記処理手順に沿ってプログラムの作成を行う
- プログラムの作成は後の「構造体の使用例」を参考にするとよい。ただし、
	- 1. 構造体は以下のように定義するとよいでしょう

typedef struct rc{

char pc[N], add[N]; // pc: postal code 郵便番号, add: address 住所

} RC

- 2. 2分探索関数をint BSearch(int n, int a[], int x)からint BSearch(int n, RC a[], char key[])に変更
- 3. 構造体の配列が大きすぎるため、「構造体の使用例」のように宣言すると、実行 時にsegmentation errorが出るかも。そのとき main関数側のみにおいて、RC aMの代わりにstatic RC aMで宣言するとよいでしょう
- 4. a[i].pcとkeyが両方とも文字列変数なので、それらの比較には文字列の比較関数 strcmpを用いなければならない

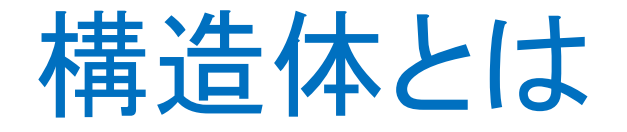

- 構造体は、char, int, doubleなど異なるデータ型を必要に応じてまとめ、 自ら定義したデータ型である
- たとえば以下のような表を扱うとき、1レコード(1行)を1データとして 考えて、それを1つの構造体で定義すると便利

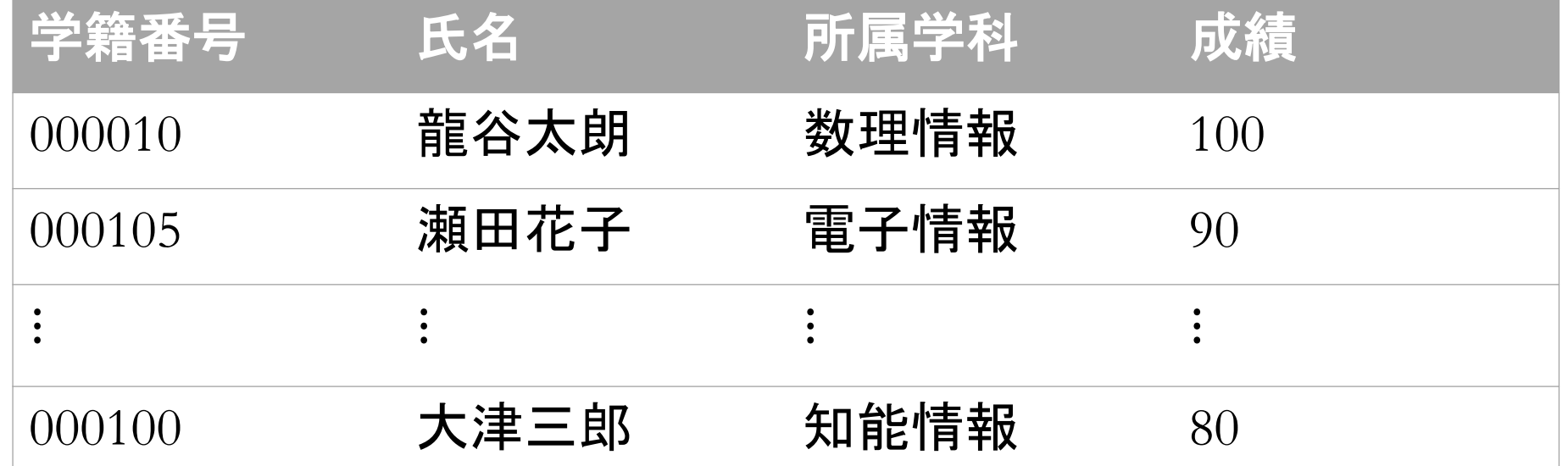

# 構造体の定義(例)

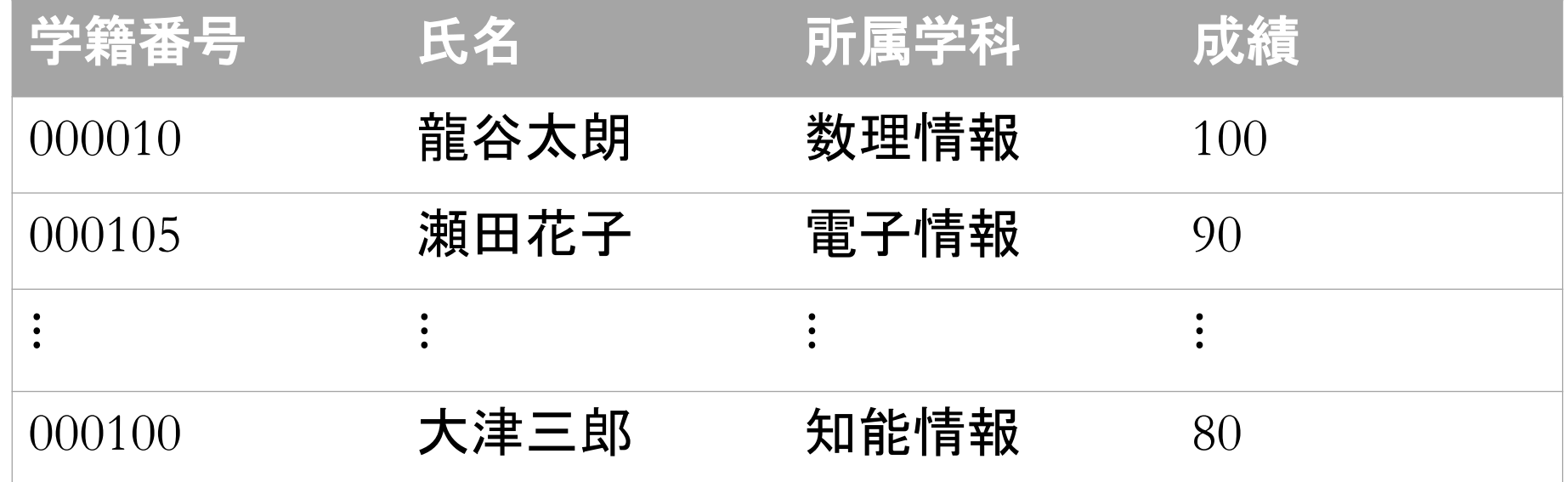

typedef struct rc{ char id[128], name[128], dep[128]; int score; } RC; メンバー

## 構造体の使用例:表データを読み込み任意 のフィールドでソートし書き出すプログラム

#### ipt.dat opt.dat

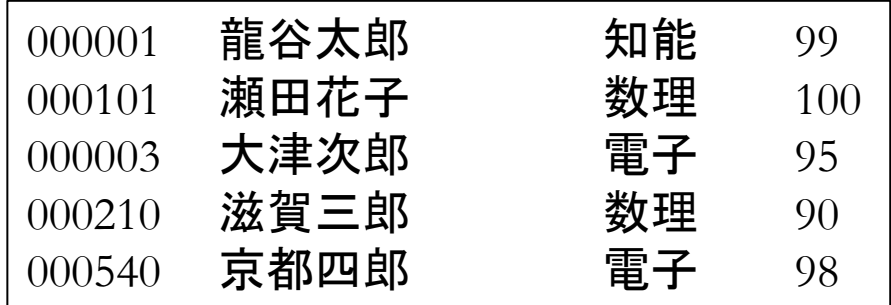

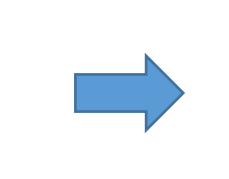

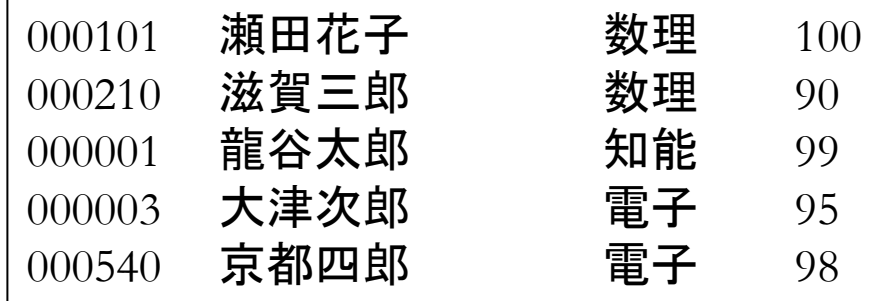

# 構造体の使用例:表データを読み込み任意 のフィールドでソートし書き出すプログラム

#include <stdio.h> #define N 128 #define M 1000 // レコードの数

```
typedef struct rc{
 char id[N], name[N], dep[N];
 int score;
} RC;
```

```
void QSort(int n, RC a[])\{...\}
```
int main(void)

```
\{int i, n=0;
 \mathsf{RC} a\mathsf{M};
 FILE *fp_ipt, *fp_opt;
```
fp\_ipt=fopen("ipt.dat", "r"); fp\_opt=fopen("opt.dat", "w");

```
while(fscanf(fp_ipt, "%s %s %s %d",
             a[n].id, a[n].name, a[n].dep, \&a[n].score != EOF)
  n++;
```

```
QSort(n, a); // 指定フィールドでソート
```
for( $i=0$ ;  $i\leq n$ ;  $i++$ ) fprintf(fp\_opt,  $\frac{60}{68}$ %s %s %d", a[i].id, a[i].name, a[i].dep, a[i].score);

fclose(fp\_ipt); fclose(fp\_opt); return 0; }

# 課題3:郵便番号データを郵便番号でソート する

- 課題2と同様の構造体を使用
- 構造体の配列は大きすぎるため、RC a[M]の代わりにstatic RC a[M] で宣言するとよいでしょう
- バブルソート関数をvoid BSort(int n, int a[])からvoid BSort(int n, RC a[|)に、クイックソート関数をvoid QSort(int f, int t, int a[|)からvoid QSort(int f, int t, RC a[])に変更
- a[i].pcとkeyが両方とも文字列変数なので、それらの比較には文字列 の比較関数strcmpを用いなければならない(文字列の比較という意 味で、前回の講義資料ALGO-4Q-2-表探索-文字列データ.pdfが参 考になるかも)

# 課題3:郵便番号データを郵便番号でソート する

• 約12万5千件(元データ)

最初部分のデータは以下の通り:

北海道札幌市中央区以下に掲載がない場合 北海道札幌市中央区旭ケ丘 北海道札幌市中央区大通東 北海道札幌市中央区大通西(1~19丁目) 北海道札幌市中央区大通西(20~28丁目) 北海道札幌市中央区北一条東 北海道札幌市中央区北一条西(1~19丁目) 北海道札幌市中央区北一条西(20~28丁目) 北海道札幌市中央区北二条東

約12万5千件(ソート後のデータ)

最初部分のデータは以下の通り:

北海道札幌市北区以下に掲載がない場合 北海道札幌市北区北十条西(1~4丁目) 北海道札幌市北区北十一条西(1~4丁目) 北海道札幌市北区北十二条西(1~4丁目) 北海道札幌市北区北十三条西(1~4丁目) 北海道札幌市北区北十四条西(1~4丁目) 北海道札幌市北区北十五条西(1~5丁目) 北海道札幌市北区北十六条西(1~6丁目) 北海道札幌市北区北十七条西(1~6丁目)

# 課題4:郵便番号または住所(の任意の一 部)から検索(発展)

- 答え(郵便番号か住所の)答えのみを出力する
- 該当なしの場合は出力なし
- 実行例:

```
./a.out
```
input search key (end with 'q'): 2790031

千葉県浦安市舞浜

input search key (end with 'q'): 大阪市此花区桜島 5540031

input search key (end with 'q'): 5202194 ← 該当なし(龍谷大学瀬田学舎) input search key (end with 'q'): q

## 課題4の処理手順

- 1. 検索したい郵便番号、または住所の一部を標準入力から文字列 変数keyに読み込む。特定の記号(上記例では'q')が入力されれば 処理終了
- 2. 郵便番号・住所のデータを1行、文字列変数lnに読み込む
- 3. ln中にkeyが存在するかをチェックし、ln中のkeyの出現位置(ポイン タp)を得る(存在しなければp=NULL) 3.1 pがlnの先頭を指すかどうかをチェックし、yesなら郵便番号での検索がわか るため、住所部分を標準出力

3.2 noでかつNULLでなければ、住所で検索がわかるので、郵便番号部分を 出力

4. ファイルの終わりであれば、手順1.へ。でなければ、手順2.へ (線形探索)

補足

- 課題2のように、(fscanfを用いて)一行を郵便番号と住所に分けて読み込 み、keyとこれらの比較で答えのみを出力する方法も考えられる
- しかし、この方法だと、汎用性がない。つまり、郵便番号と住所を空白でな くカンマで区切る場合や、住所中に空白があると、うまく行かなくなる
- 以下の例が、郵便番号の元データ(CSVデータ)。本授業ではすでにプロ グラミングしやすいように整形されている

"0640941","北海道","札幌市 中央区","旭ケ丘","HOKKAIDO","SAPPORO SHI CHUO KU","ASAHIGAOKA"

"0600041","北海道","札幌市 中央区","大通東","HOKKAIDO","SAPPORO SHI CHUO KU","ODORIHIGASHI"

1. 講義資料の「課題1:郵便番号または住所からの検索(郵便番号と住所を一括出力 する)」プログラム(線形探索)を作成しなさい(ex03-pcodeLS.c)。郵便番号・住所デー タ(pcode.dat)は講義資料のWebサイトからダウンロードして使ってください。 実行例(よかったら自宅などを試してみてください):

./a.out

input search key (end with 'q'): 此花区桜島 5540031 大阪府大阪市此花区桜島 ← USI input search key (end with 'q'): 2790031 2790031 千葉県浦安市舞浜 ← ー ディズニーランド input search key (end with 'q'): あいうえお ← 該当なしの場合は出力なし input search key (end with 'q'): q ← 終了

2. 郵便番号から住所を検索する、講義資料の「課題2:郵便番号による住所検 索」のプログラム(2分探索)を作成しなさい(ex03-pcodeBS.c)。郵便番号・住所 のソート済みデータ(pcode-sort.dat)は講義資料のWebサイトからダウンロード して使ってください。

実行例:

 $. / a$ .out

input postal code (end with 'q'): 5540031

#### 大阪府大阪市此花区桜島

input postal code (end with 'q'): 5202194 該当なし

input postal code (end with 'q'): 2790031 千葉県浦安市舞浜

input postal code (end with 'q'): q

- 3. 郵便番号・住所データ(pcode.dat)を郵便番号で(バブル・クイック)ソート するプログラム(ex03-pcode-sort.c)を作成しなさい。ただし、ソート結果を pcode-sort-new.datに書き出す。また、2つのソート法を2つの関数として 定義し、それぞれ呼び出すことでプログラムを実行する(main関数で実 行時に片方をコメントアウトする方法でOK)。そして、
	- ① 両者を実行してみてその処理時間の差を観察しよう。
	- ② Ubuntu端末上で

diff pcode-sort.dat pcode-sort-new.dat

を両ソート手法について実行してみよう。diffコマンドの意味を調べるとともに、 結果について考察してみよう。

4. (発展問題)講義資料の「課題4:郵便番号または住所からの検索(答えのみを出力 する」プログラム(線形探索)を作成しなさい(ex03-pcodeLS-adv.c)。郵便番号・住所の データはpcode.datを用いる。

実行例:

./a.out

input search key (end with 'q'): 此花区桜島

5540031

input search key (end with 'q'): 2790031

#### 千葉県浦安市舞浜

input search key (end with 'q'): あいうえお ← 該当なしの場合は出力なし input search key (end with 'q'): q